注意 問題は 3 問あります。問題中の Java プログラムの行頭の数は、説明の都合上付けた行番号であり、プログ ラムの一部ではありません。また、この科目のクラスライブラリを利用している場合があります。解答はすべて 別紙の解答用紙に記入しなさい。

問題 **I** 次の Java プログラムをコンパイルして起動すると、ウィンドウの中に現れたトランプのデッキ (52 枚の 1 揃えのカードの山) がシャッフルされた後、1枚ずつデッキからカードを引き、そのカードを表向きにして、スー トごとに異なる 4 つの山に分類していく。

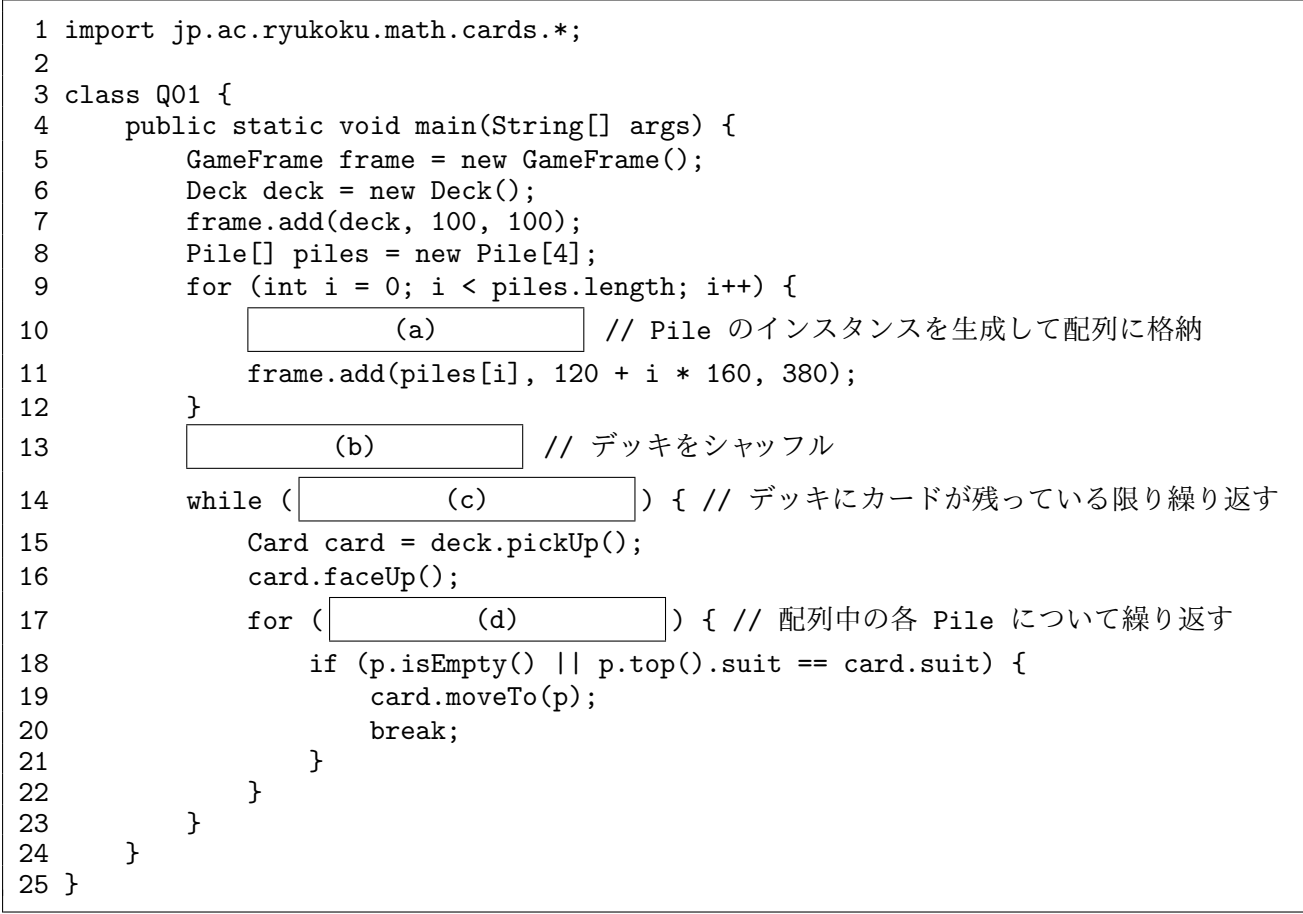

- (1) 空欄 (a) ~ (d) に補うべきプログラムを解答用紙の解答欄に示しなさい。(24 点)
- (2) このプログラムに現れている下表中の語が、次のいずれであるかを、解答用紙の解答欄に 1 ~ 8 の数字で示 しなさい。(24 点)

5. クラス変数名 6. インスタンス変数名 7. ローカル (局所) 変数名 8. パッケージ名

1. Java のキーワード 2. クラス名 3. インスタンスメソッド名 4. クラスメソッド名

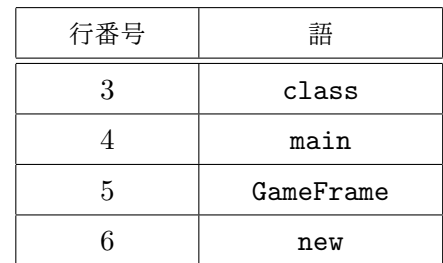

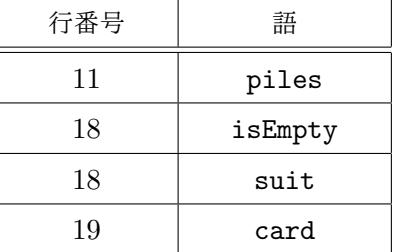

問題 **II** 次の Java プログラムをコンパイルして実行したとする。このプログラムの 40 行目、44 行目、49 行目、 54 行目、58 行目で表向きになるカードをそれぞれ解答用紙の解答欄に書きなさい。(22 点)

```
= 002.java –
 1 import jp.ac.ryukoku.math.cards.*;
 2
 3 \text{ class } P \{<br>4 Rank
      Rank r = Rank.ACE;5 Rank s = Rank.DEUCE;
 6
7 void set(Rank r) {<br>8 this.r = r:
      this.r = r;
9 }
10
11 Rank get() {
12 return r;
13 }
14 }
15
16 class Q extends P {
17 Rank get() {
18 return s;<br>19 }
19 }
20 }
21
22 class R extends P {<br>23 void set (Rank s)
23 void set(Rank s) {<br>24 this.s = s:
      this.s = s;
25 }
\frac{26}{27}Rank get() \{28 super.set(Rank.THREE);
29 return r;<br>30 }
30 }
31 }
32
33 class Q02 {
      public static void main(String[] args) {
35 GameFrame f = new GameFrame();
36
37 P p = new P();
38 Card c = new Card(Suit.HEARTS, p.get());
39 f.add(c, 100, 100);<br>40 c.faceUp();
          c.faceUp();
41 p.set(Rank.FOUR);
42 c = new Card(Suit.HEARTS, p.get());
43 f.add(c, 200, 100);
44 c.faceUp();
45
46 P q = new Q();
47 c = new Card(Suit.HEARTS, q.get());
48 f.add(c, 300, 100);
49 c.faceUp();
50
51 P r = new R();
52 c = new Card(Suit.HEARTS, r.get());
53 f.add(c, 400, 100);
54 c.faceUp();
55 r.set(Rank.SIX);
56 c = new Card(Suit.HEARTS, r.get());
57 f.add(c, 500, 100);
58 c.faceUp();
59 }
60 }
```
問題 **III** Average クラスは、数値データをいくつか登録すると、登録された数値データの個数や平均値を教えて くれるようなオブジェクトのクラスであり、下表は、そのコンストラクタ、インスタンス変数、インスタンスメソッ ドをまとめたものである。ただし、隠れたインスタンス変数 num と sum で、登録済のデータの個数と総和を記憶 している。また、表中の「エラー値」とは、データの個数が 0 の場合に、平均値の代りに戻される値である。

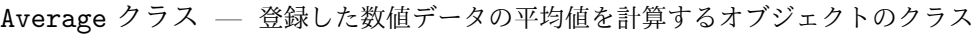

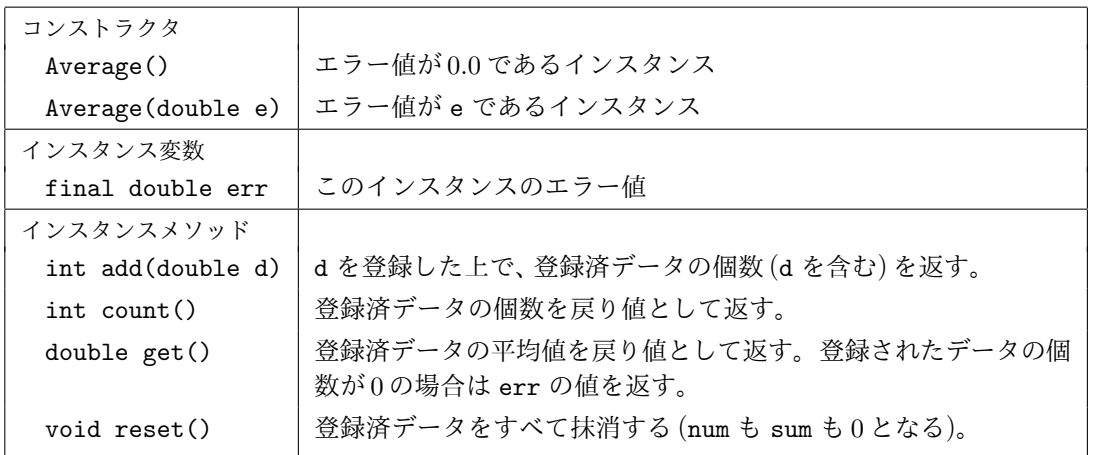

次はデフォルトパッケージに属するクラスとして、このような Average クラスのクラス宣言を書いたものである。 空欄部分を解答用紙の解答欄に補いなさい。(30 点)

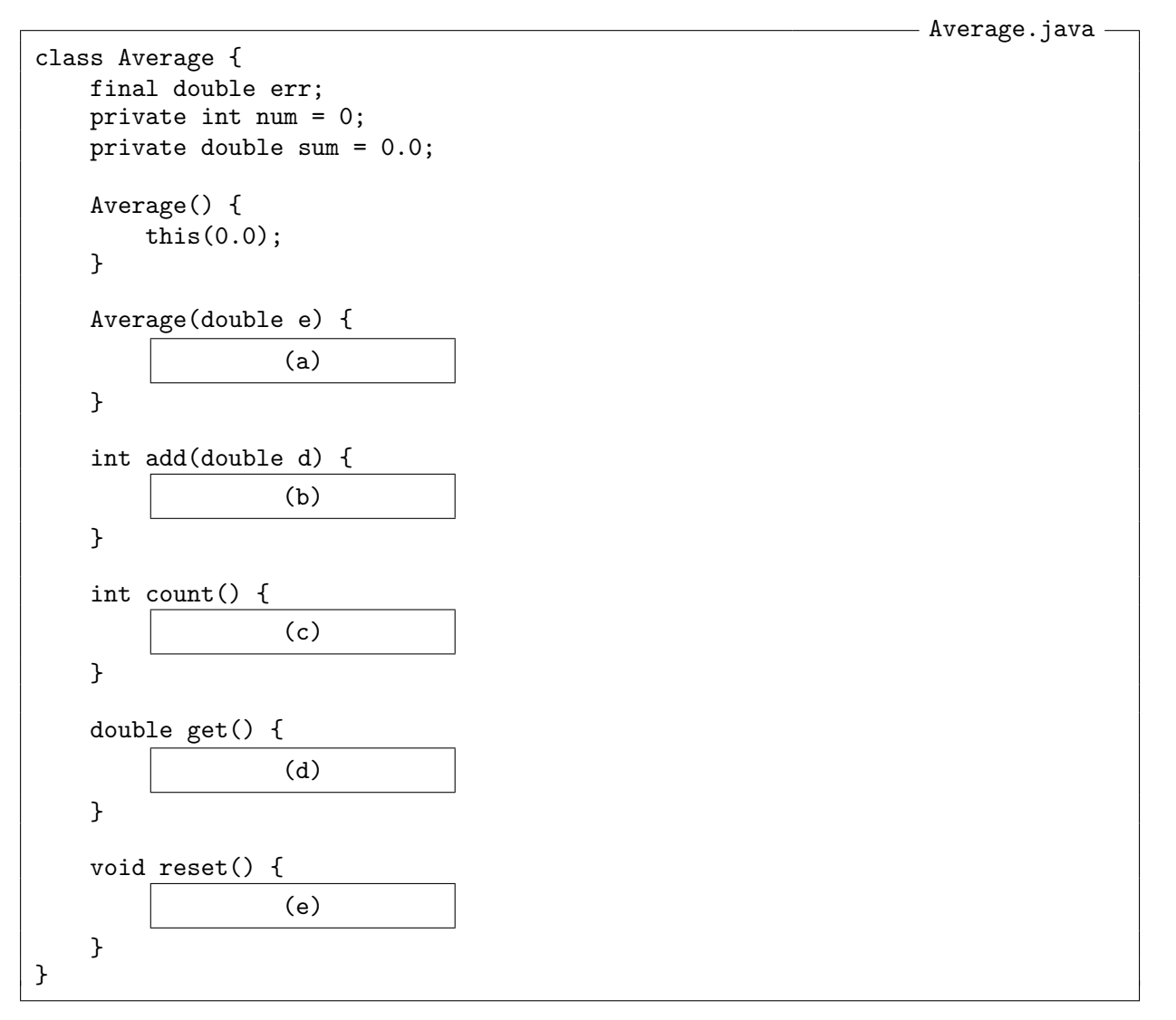

**(**確認テスト問題終り**)**

解 答 用 紙 <br>
1/2ページ

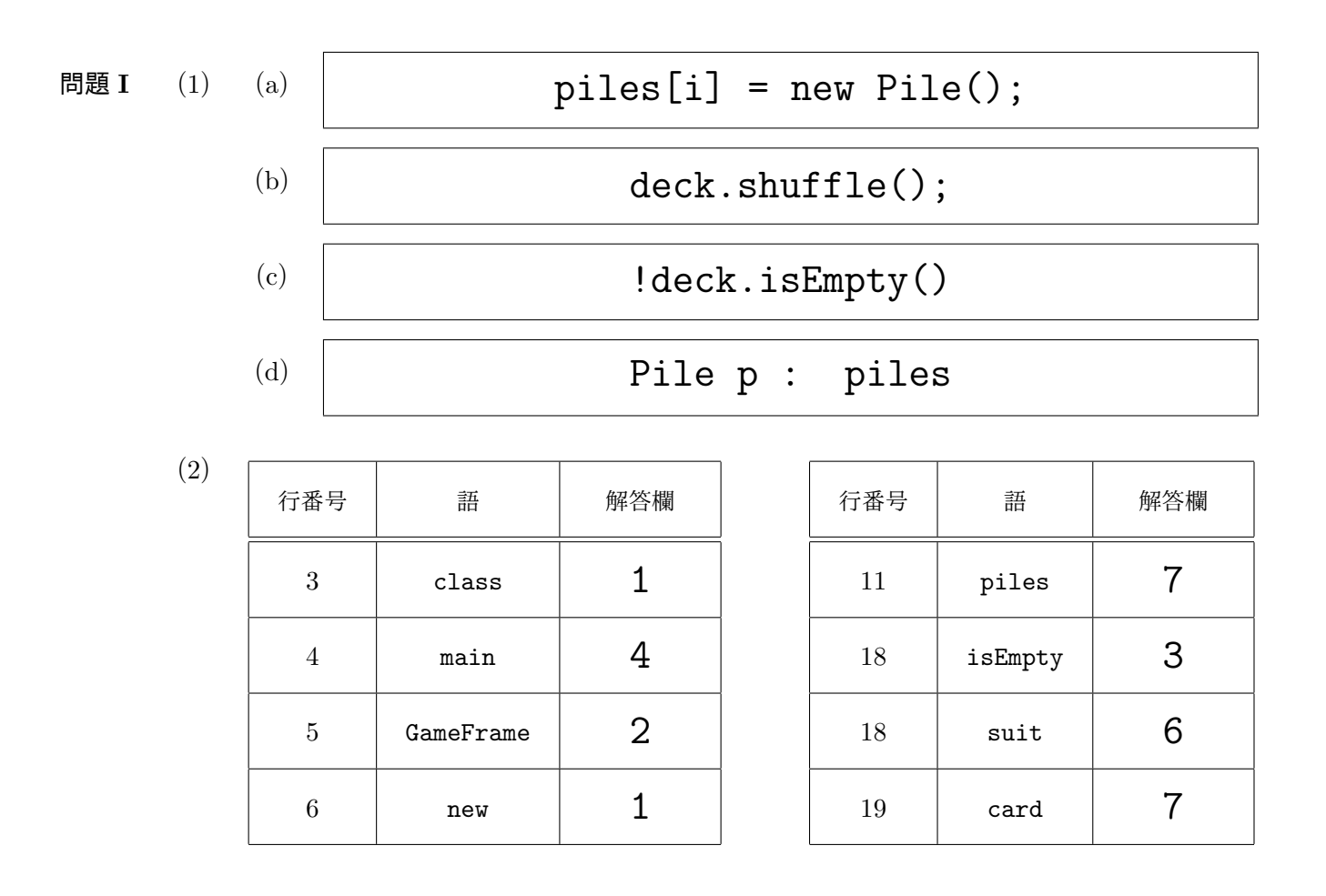

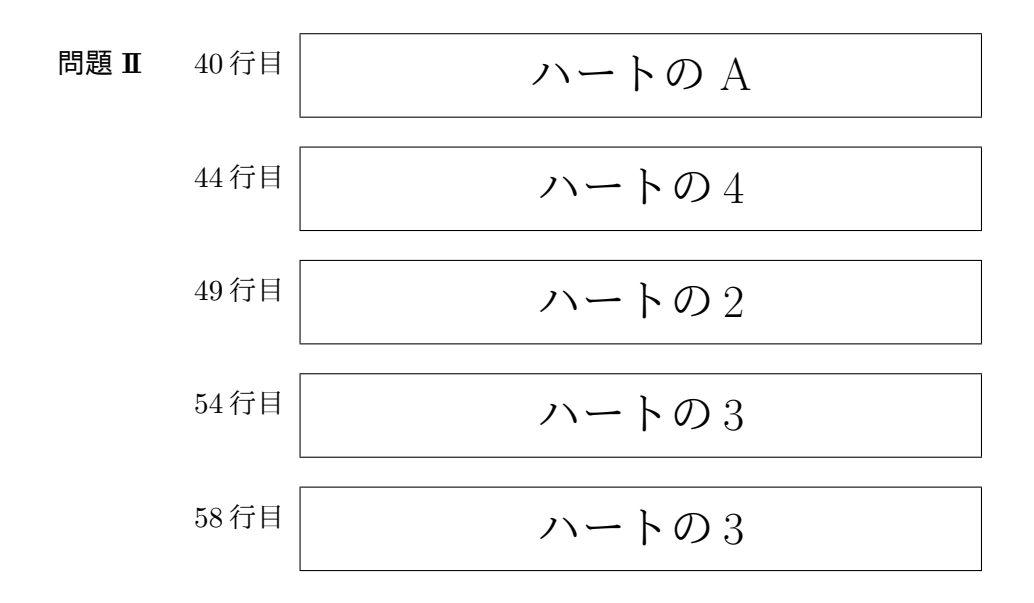

問題 **III** (a) err = e; (b)  $sum$  +=  $d$ ; num++; return num; (c) return num; (d) if  $(num > 0)$ return sum / num; return err; (e)  $num = 0;$  $sum = 0.0$ ;

**(**解答用紙 終わり**)**